# CMPT 100: Introduction to Computer Science

Marina Barsky Spring 2019

# Hello, world. I am ...

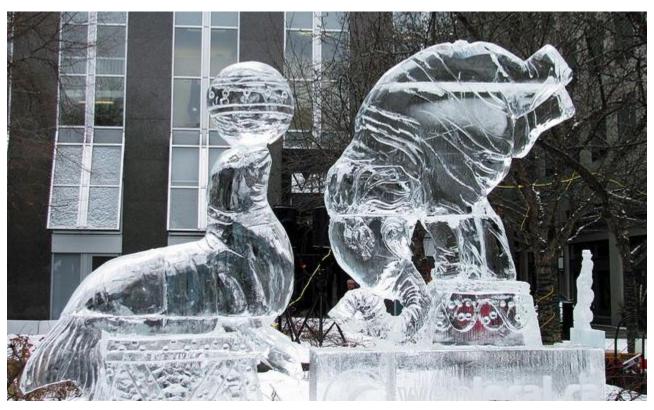

Ice fest, Toronto

You have 2 minutes to think what would you answer to the following prompt:

Describe "computer" or "computer science"

# What is Computing Science?

- "Computing [Science] is the study of **information processes**, natural and artificial." Peter Denning, 2010
- "The computer is a tool in these studies but is not the object of study." Peter Denning
- "Computing is no more about computers than astronomy is about telescopes." Edsger Dijkstra

#### **BIG QUESTIONS IN CS**

CS != Programming

- How is information represented?
- How is information processed?

#### | ALGORITHM |

a precise sequence of steps for carrying out a task

# Why CS?

# Why CS?

- 1. Makes you a creative problem solver
- Gives you a set of tools that enhances your abilities to explore and interact with the world
- Gives an opportunity to develop useful applications

#### Two types of knowledge

- Declarative knowledge involves knowing that something is the case (facts):
  - J is the tenth letter of the alphabet
  - Paris is the capital of France.
- Procedural (Imperative) knowledge involves knowing HOW to do something
  - Ride a bike
  - Bake a cake
  - Solve a puzzle

# Our first algorithm

#### Input:

- wolf, goat, cabbage
- you

#### Goal:

Transfer everything across the river

#### Constraints:

- Boat capacity: you + one
- Wolf eats goat
- Goat eats cabbage

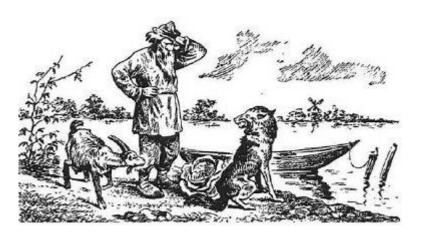

From: Kordemsky: The Moscow Puzzles, 1954

# Our first algorithm

#### Input:

- wolf, goat, cabbage
- you

#### Goal:

Transfer across the river

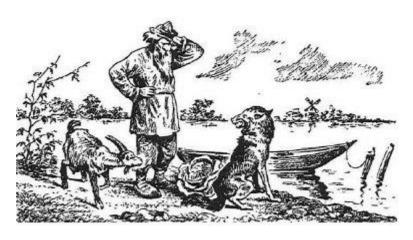

From: Kordemsky: The Moscow Puzzles, 1954

#### **Constraints:**

- Boat capacity: you + one
- Wolf eats goat
- Goat eats cabbage

Developing solutions in constrained environments

## Algorithm 2

#### Input:

- 5 soldiers (adults)
- 2 boys (children)

#### Goal:

Soldiers have to cross the river

#### **Constraints:**

Boat capacity: 1 adult or 2 children

#### Why CS?

- 1. Makes you a creative problem solver
- 2. Gives you a set of tools that enhances your abilities to explore and interact with the world
- Gives an opportunity to develop useful applications

# Bicycles for the Mind

- Compare speed of condor with the speed of man we lose
- Compare speed of condor with the speed of man on a bicycle – we win!

"And that's what a computer is to me. What a computer is to me is it's the most remarkable tool that we've ever come up with, and it's the equivalent of a bicycle for our minds."

Steve Jobs, 1990

# Example: What do you see?

| ALFLPLCCYL | RLVSAE | GDPIPEEI   | YEMLSDHS  | IRSFDDLQRLLHRD: |  |
|------------|--------|------------|-----------|-----------------|--|
|            |        | :::::::    | :.::: ::  |                 |  |
|            | MTLTWQ | GDPIPEEI   | LYKMLSGHS | IRSFDDLQRLLQGD: |  |
| RAHSGVELES | SSRGRR | SLGSLAAA   | AEPAVIAEC | KTRTEVFQISRNLII |  |
| ::::       | .::.:  | ::::::::   | :::::::   | :::::::::       |  |
| DEUCCCELEC | TARCKE | ST.CST.SVI | PDAMIARC  | KTDTENTETC      |  |

## Sequence similarity

ALFLPLCCYLRLVSAEGDPIPEELYEMLSDHSIRSFDDLQRLLHRD:

MTLTWQGDPIPEELYKMLSGHSIRSFDDLQRLLQGD:

RAHSGVELESSSRGRRSLGSLAAAEPAVIAECKTRTEVFQISRNLII

RSHSGGELESLARGKRSLGSLSVAEPAMIAECKTRTEVFEIS-

viral oncogene – protein in viruses known to cause cancer

growth factor – protein in humans responsible for cell growth

#### Discovery

- Doolittle (1983) noticed similarity between Simian sarcoma viral oncogene and PDGF growth factor when he manually copied sequences into a database
- Hypothesis: an oncogene is just a transformed growth factor
- The hypothesis was correct: cancer is caused by displacement of a normal cellular regulatory gene!

# Computer programs discover new oncogenes searching for similarities to normal genes

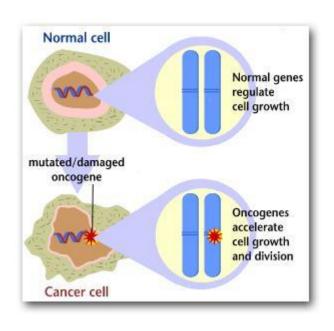

| Oncogene          | Normal gene         |
|-------------------|---------------------|
| Sis<br>PDGF       | B chain of          |
| Erb-B<br>receptor | truncated EGF       |
| Ras               | small GTPase        |
| Src<br>kinase     | tyrosine            |
| E-myc             | DNA-binding protein |

## Why CS?

- 1. Makes you a creative problem solver
- 2. Gives you a set of tools that enhances your abilities to explore and interact with the world
- 3. Gives an opportunity to develop useful applications

# To be programmed or to be a programmer?

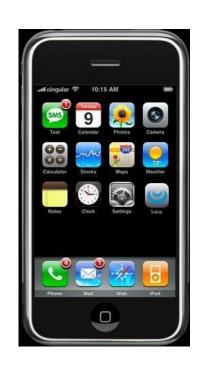

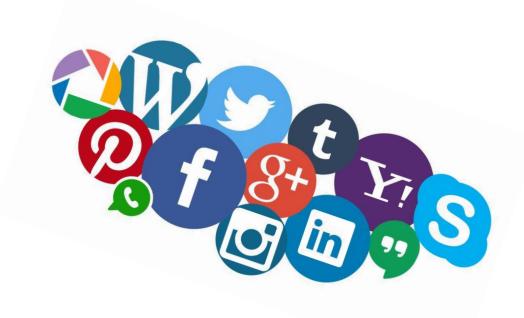

app store - not a place to spend money but opportunity to satisfy somebody else's needs

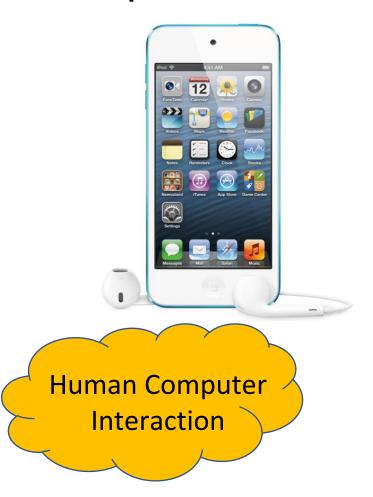

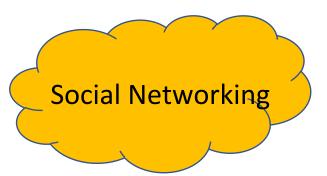

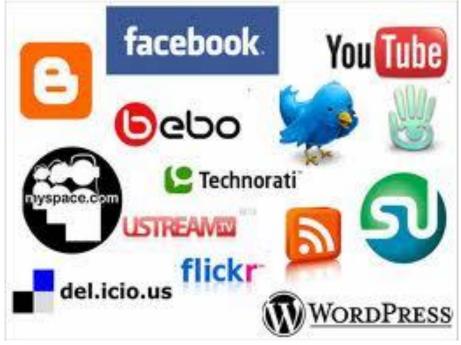

Graphics

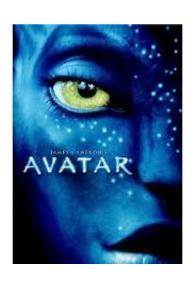

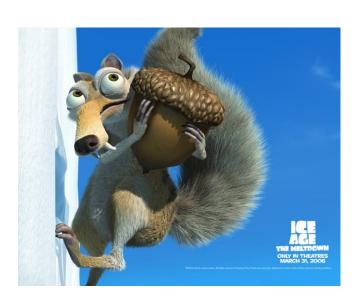

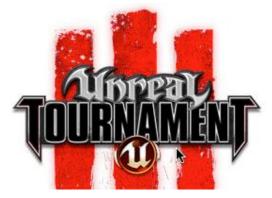

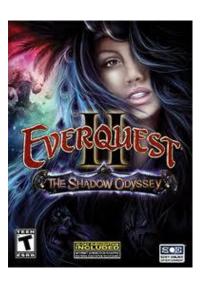

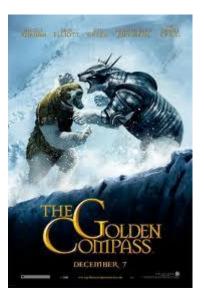

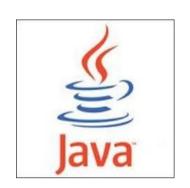

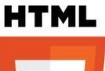

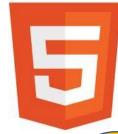

Personal computers

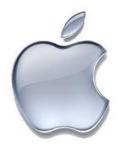

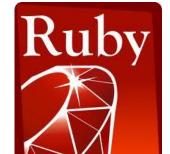

User programs

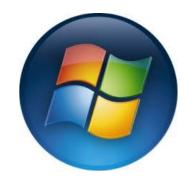

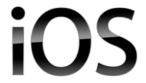

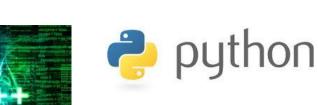

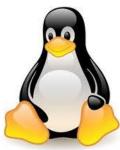

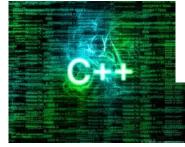

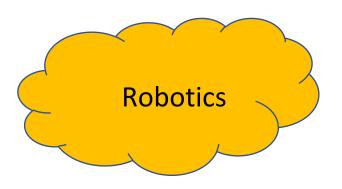

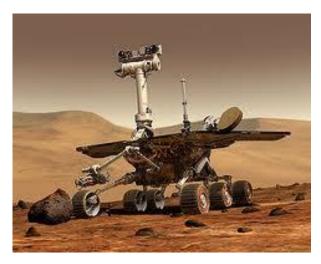

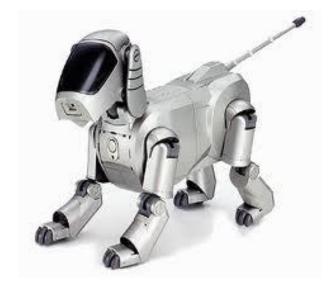

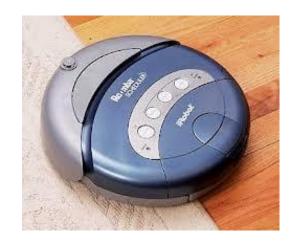

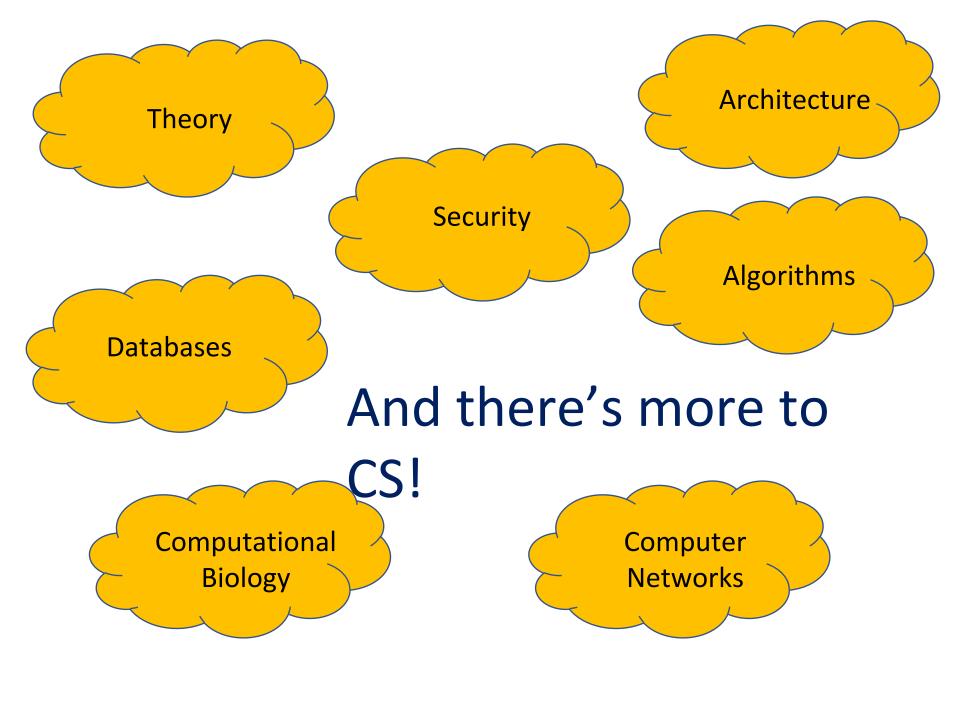

#### Extending humans with software

- Argus II Retinal Prosthesis System:
  - prosthesis the size of a pencil eraser surgically implanted onto retina
  - pair of eyeglasses with built-in video camera.
- Information from the camera wirelessly transmitted to electrodes in the implant, turned into images, which are transmitted to the brain

• <a href="http://www.ctvnews.ca/health/blind-woman-becomes-first-in-quebec-to-try-bionic-eye-1.3561847">http://www.ctvnews.ca/health/blind-woman-becomes-first-in-quebec-to-try-bionic-eye-1.3561847</a>

#### CMPT 100: Outcomes

- Discuss main ideas in CS and learn basics of programming
- Not developing software but writing programs where we are the programmers and the users at the same time
- Main outcome: final project
- Sample projects: demo

 You can (and should) submit your own project proposal but it has to be approved

#### Course mechanics

- To ensure that you work regularly:
  - Weekly lectures
  - Weekly exercises (at home). Weekly quizzes (in class).
  - Bi-Weekly homework
  - Final project and demo (due: last week of classes)
  - Midterm exam
  - Final exam (scheduled by the college)

# Grading

- Weekly programming quizzes: 15%
- Midterm exam: 10%
- Weekly homework assignments: 25%
- Final project\* and demo: 25%
- Final exam\*: 25%
- Weekly quizzes can contribute up to 5% to your final exam

<sup>\*</sup>You have to score at least 50% on both final project and the final exam in order to pass the course

#### Information sources

Main textbook:

http://openbookproject.net/thinkcs/python/english3e/

- Additional readings will be occasionally posted on the class web page
- BUT: this course is not about reading, but about DOING

#### Plagiarism

# Do not copy code from each other or from the Internet

Presenting somebody else's work as your own is a major academic offense and will be heavily persecuted - failing the assignment, failing the course, failing the college

#### Student Handbook 2018 - 2019

Honesty and integrity in the performance of all academic assignments are expected of all students at Simon's Rock. Plagiarism, the giving or receiving unauthorized assistance on any examination, quiz, lab or homework assignment; and falsifying data all are serious forms of academic dishonesty and will not be tolerated.

A student who submits, without acknowledgment, work that is not their own has committed **plagiarism**. Plagiarism occurs even when a single sentence, phrase or wording is copied without attribution.

A first offense -> at least a **grade of F on the assignment** or exam and may result in a **semester grade of F** for the course.

Any subsequent offense will become part of the student's record -> academic probation, revocation of scholarship, and suspension from the College.

# DO NOT FALL BEHIND! ASK QUESTIONS! NEVER LEAVE WITHOUT CLARIFYING EVERYTHING!

#### Google classroom

- Sign into Classroom at classroom.google.com with your simons-rock account
- On the homepage, click Add and then Join class
  - Enter the code 9lgur7 and click Join
  - You can only use your simons-rock Gmail login to use google resources provided by the college

#### Help: tutors

- We have a great team of tutors
- Each tutor will post a schedule when they are available to help you with the setup or homework
- You have to make an appointment with the tutor in advance (over an e-mail)
- In addition, there will be weekly tutoring sessions to explain exercises
- Think Tank, located in the Informal Lounge in the Student Union, is staffed on Sundays, Tuesdays, and Thursdays from 7 p.m. until 10 p.m. by 3 math and science tutors

#### FOR THE NEXT CLASS....

- Get Python working on your machine: <a href="https://www.python.org/downloads/">https://www.python.org/downloads/</a>
- We need Python 3
- Python 3 executable should be added to the PATH

#### **Testing the installation:**

Open terminal or command prompt and type:

python

or sometimes (on Mac):

python3

You should see the interactive Python shell To exit the interactive shell, type quit()

```
Command Prompt - python

Microsoft Windows [Version 10.0.17134.523]
(c) 2018 Microsoft Corporation. All rights reserved.

C:\Users\MGBar>python
Python 3.6.4 (v3.6.4:d48eceb, Dec 19 2017, 06:04:45) [MSC v.1900 32 bit (Intel)] on win32
Type "help", "copyright", "credits" or "license" for more information.

>>> ____
```

Test that you also installed the package manager - the program called pip:

```
pip --version
```

```
C:\Users\MGBar>pip --version
pip 18.1 from C:\Users\MGBar\AppData\Roaming\Python\Python36\site-packages\
pip (python 3.6)
C:\Users\MGBar>
```

• If you are unable to properly install Python on your own, ask one of the tutors or ITS for help.